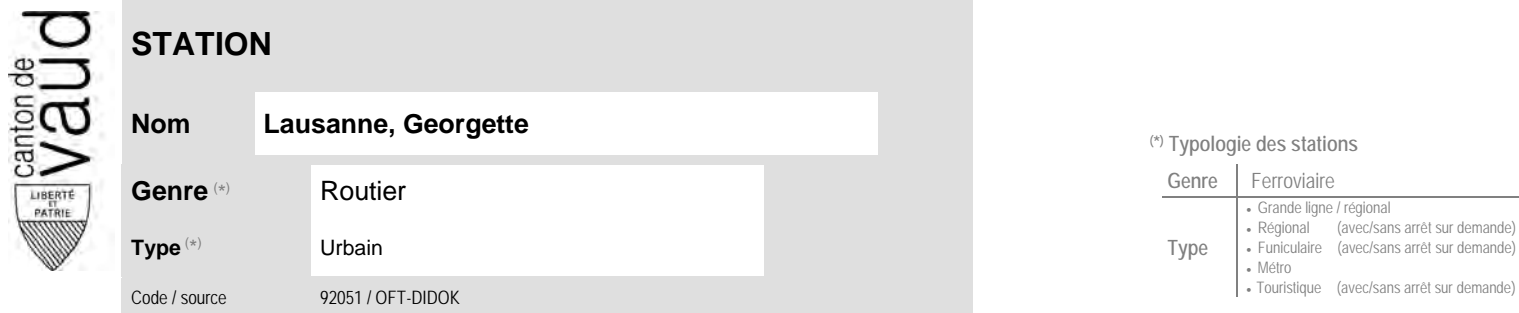

## **Localisation**

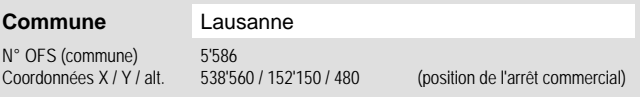

## **Nom Lausanne, Georgette (\*) Typologie des stations**

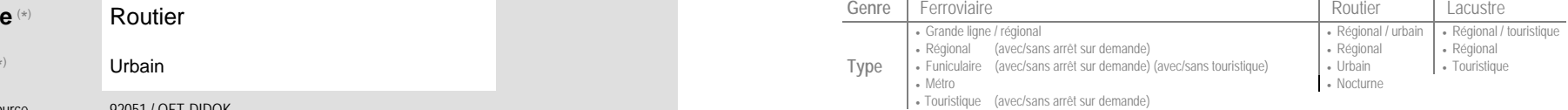

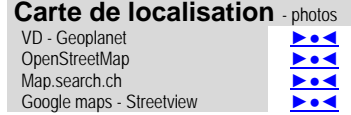

## **Entreprise de transport desservant la station (ETC)**

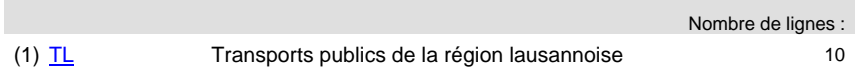

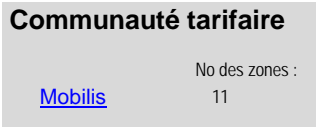

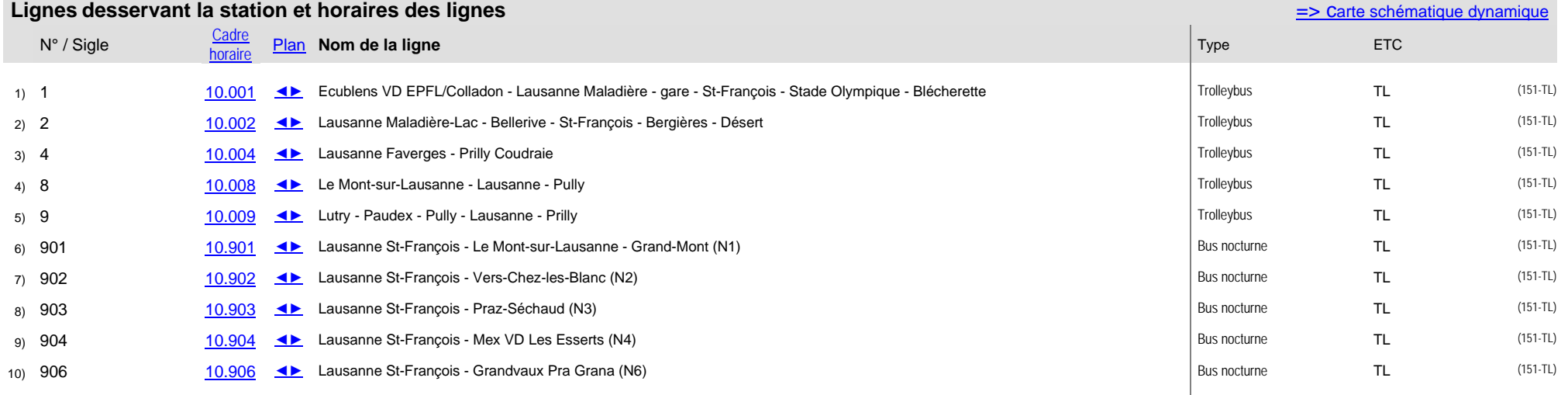